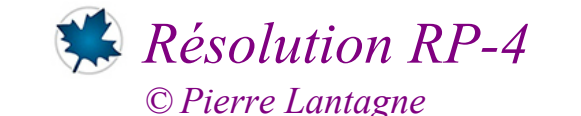

# *Enseignant retraité du Collège de Maisonneuve*

Ce document Maple est exécutable avec la version 2020.2

## **Initialisation**

```
> 
with(Physics[Vectors]):
> 
restart;
 with(LinearAlgebra):
 with(plots,display,pointplot3d,setoptions3d):
 setoptions3d(labels=[x,y,z],axis[3]=[color="Niagara 1"],
               tickmarks=[4,4,4],lightmodel=none,
               axesfont=[TIMES,ROMAN,10],
               labelfont=[TIMES,ROMAN,16]);
```
# **No. 1**

Soit les plans d'équation  $\Pi_1$ :  $2x + y + z - 1 = 0$ ,

$$
\Pi_2 : 6x + y + z - 3 = 0 \text{ et}
$$
  

$$
\Pi_3 : x + y - z = 0.
$$

a) Sachant que ces trois plans se coupent en un point, obtenons immédiatement les coordonnées du point d'intersection  $P$ .

**(2.1) > Éq1:=2\*x+y+z-1 = 0: Éq2:=6\*x+y+z-3 = 0: Éq3:=x+y-z = 0: Système:={Éq1,Éq2,Éq3};**

> solve(Système, 
$$
\{x,y,z\}
$$
) assuming z::real;

$$
\left\{x = \frac{1}{2}, y = -\frac{1}{4}, z = \frac{1}{4}\right\}
$$
 (2.2)

Les coordonnées du point d'intersection sont  $P\left(\frac{1}{2}, -\frac{1}{4}, \frac{1}{4}\right)$ .

b) Illustrons dans un même graphique ces trois plans ainsi que le point d'intersection P.

```
> 
Point:=pointplot3d([1/2,-1/4,1/4],symbol=solidsphere,symbolsize=
> 
Plan1:=plot3d([x,y,1-2*x-y],x=-3..3,y=-3..3,color="Bright 1",
 15,color=black):
           style=patch,grid=[2,2]):
 Plan2:=plot3d([x,y,3-6*x-y],x=-3..3,y=-3..3,color="Bright 5",
            style=patch,grid=[2,2]):
 Plan3:=plot3d([x,y,x+y],x=-3..3,y=-3..3,color="Bright 6",
            style=patch,grid=[2,2]):
```
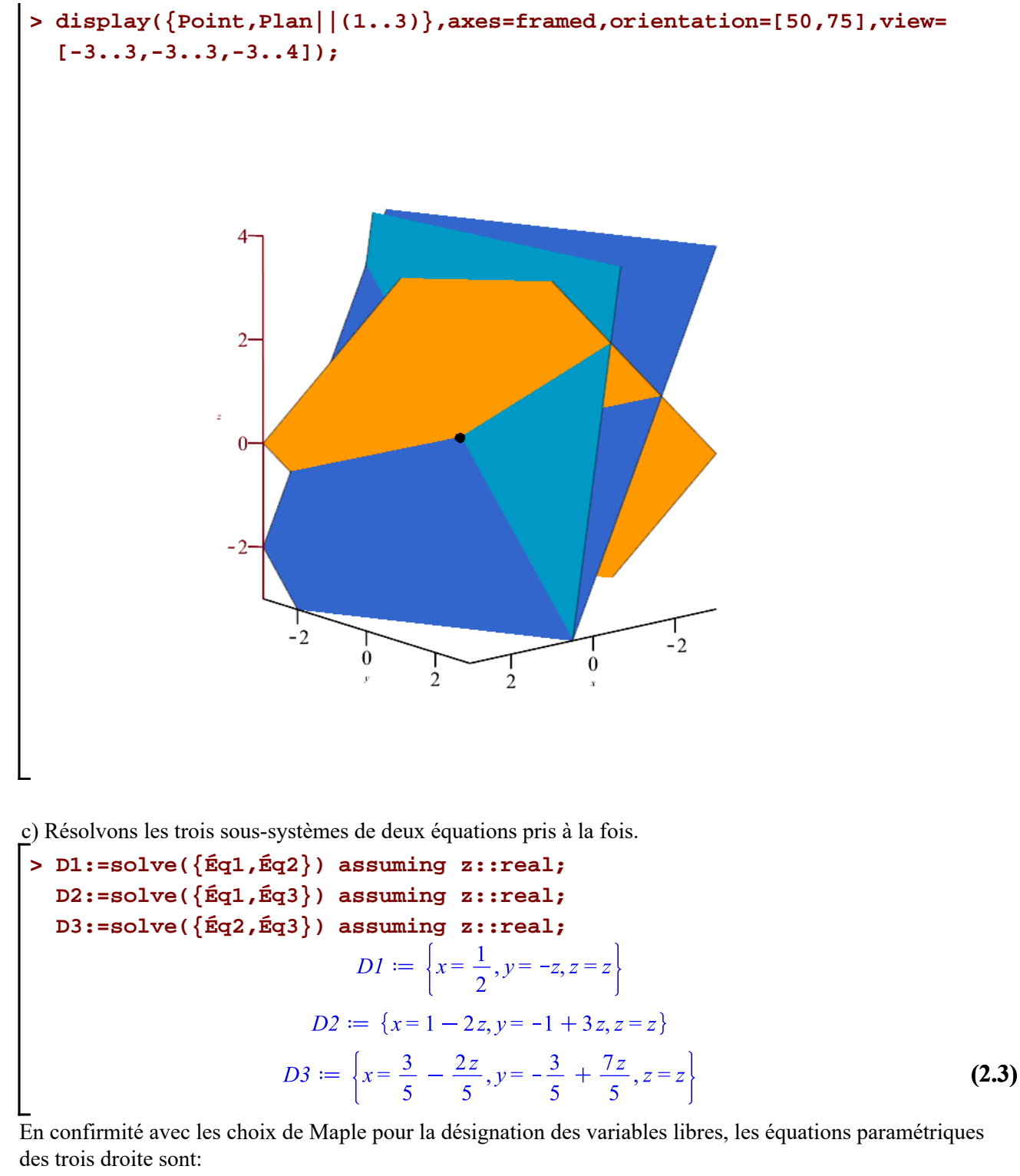

$$
\Delta_1: \t x = \frac{1}{2}, \t y = -t, \t y = -1 + 3t \t z = t, \t t \in \mathbb{R}. \t z = t, \t t \in \mathbb{R}. \t z = t, \t t \in \mathbb{R}. \t z = t, \t t \in \mathbb{R}. \t z = t, \t t \in \mathbb{R}. \t z = t, \t t \in \mathbb{R}. \t z = t, \t t \in \mathbb{R}. \t z = t, \t z = t, \t
$$

d) Dans un même graphique, superposons ces trois droites.RP-4\_(corrige) 2021-02-23

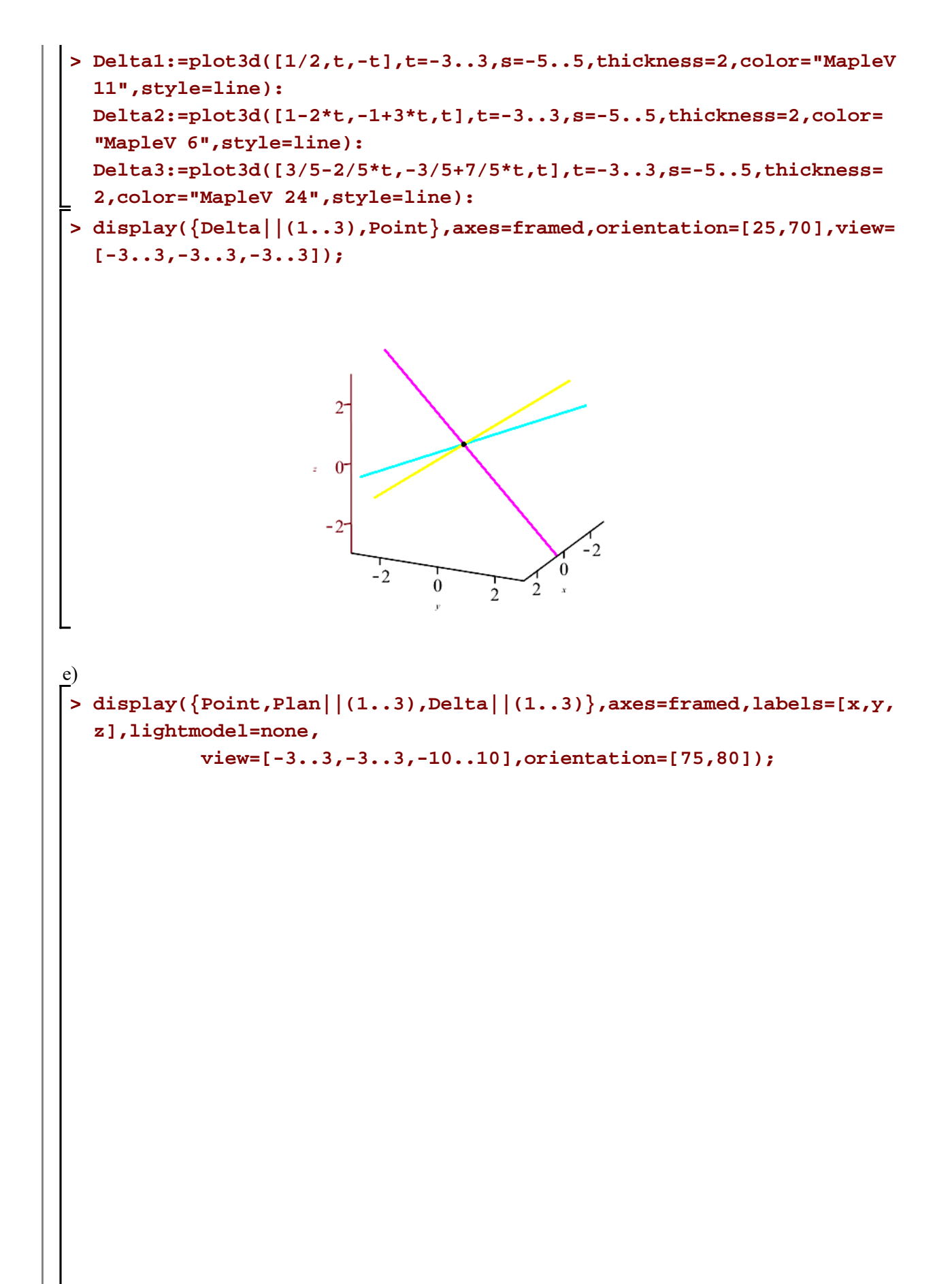

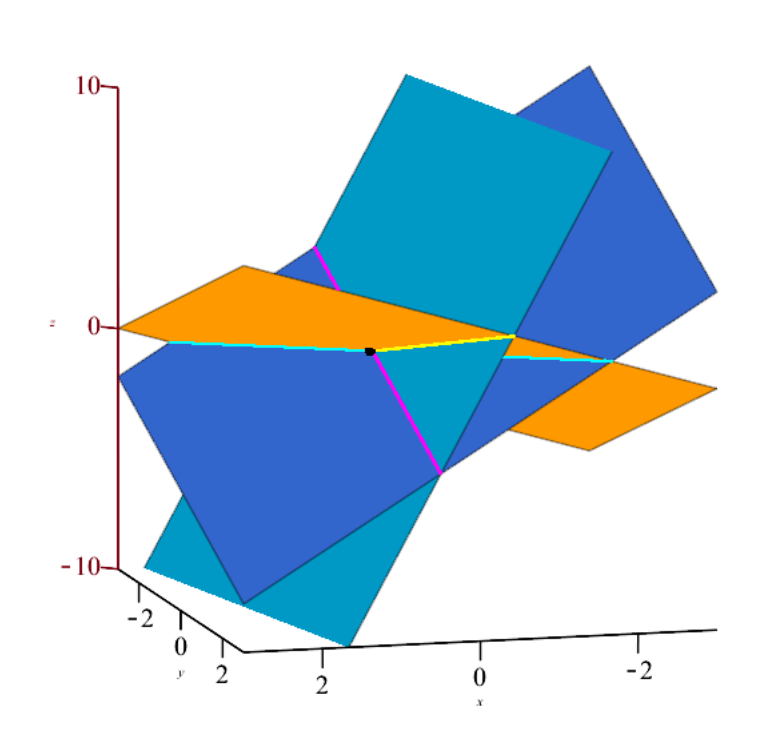

## **No. 2**

Soit le plan  $\Pi$ :  $2x - 3y + 6z - 4 = 0$  et la droite  $\Delta$ :  $\frac{x-2}{4} = \frac{y+6}{-1} = \frac{z-4}{3}$ . a) La droite Δ coupant le plan Π, trouvons les coordonnées du point de percé.

Déduisons d'abord les équations paramétriques de la droite  $\Delta$ :  $x = 2 + 4t$  $y = -6 - t$  $z=4+3t$ ,  $t \in \mathbb{R}$ .

Ainsi, substituons *x*, *y* et *z* dans l'équation du plan et résolvons pour t, l'équation obtenue.

> PI:=2\*x-3\*y+6\*z-4 = 0;  
\nPoint:=[2+4\*t,-6-t,4+3\*t];  
\n
$$
\Pi := 2x-3y+6z-4=0
$$
\nPoint:=[2+4t,-6-t,4+3t] (3.1)  
\n
$$
\sum_{\text{Value de } t \text{ := solve (subs ( [x = 2+4*t,y = -6-t,z = 4+3*t],PI), {t}) };
$$
\n
$$
\text{Value } d e_t := \left\{ t = -\frac{42}{29} \right\}
$$
\n(3.2)

**> Point\_de\_percé:=eval(Point,Valeur\_de\_t);**

RP-4\_(corrige) 2021-02-23

**(3.3)**<br>Page 4 de 8

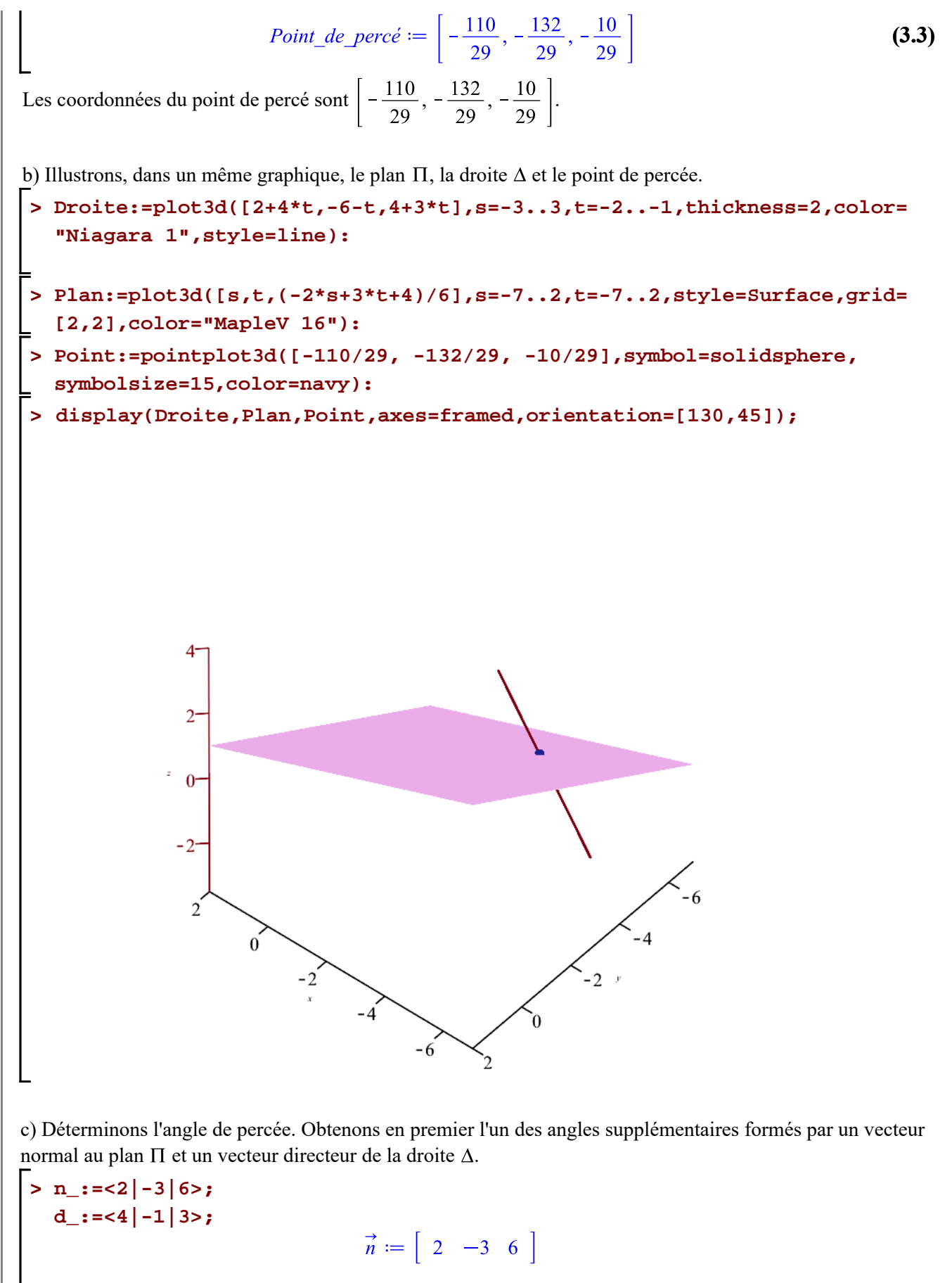

$$
\vec{d} := \left[ \begin{array}{cc} 4 & -1 & 3 \end{array} \right] \tag{3.4}
$$

```
> 
Angle:=evalf(convert(arccos(n_ . d_ /VectorNorm(n_,Euclidean)
  /VectorNorm(d_,Euclidean)),degrees));
                          Angle := 35.6609421700 \text{ degrees}(3.5)
```
L'angle de percée est donc l'angle complémentaire à l'angle de 35.6609421700 degrees.

```
> 
Angle_percée:=90*degrees-Angle;
```
**(3.6)**

#### **No. 3**

Soit le point  $P_0(6, 3, -2)$  et la droite  $\Delta: \frac{x-2}{5} = \frac{y+1}{2} = z-3$ .

a) Trouvons la distance du point  $P_0$  à la droite  $\Delta$ .

D'abord, déterminons un vecteur  $P_0 P$  où  $P(2, -1, 3)$  est un point de la droite  $\Delta$ . Ensuite, évaluons la norme du produit vectoriel de  $P_0 P$  avec un vecteur directeur de la droite  $\Delta$  divisée par la norme du vecteur directeur.

**(4.2) > > (4.1) PoP\_:=<2-6|-1-3|3-(-2)>; vd\_:=<5|2|1>; VectorNorm(PoP\_ &x vd\_,Euclidean)/VectorNorm(vd\_,Euclidean);** 30 La distance cherchée est donc de unités.

b) Illustrons cette distance avec un segment de droite reliant perpendiculairement le point  $P_0$  à la droite  $\Delta$ .

Déterminons d'abord les coordonnées du pied de la perpendiculaire abaissé du point  $P_0$  à la droite  $\Delta$ . Soit un point  $P(2+5t, -1+2t, 3+t)$  un point quelconque de la droite  $\Delta$  et  $vd = \langle 5, 2, 1 \rangle$  une vecteur directeur de la droite  $\Delta$ . Considérons le vecteur  $P_0P = (6 - (2 + 5t), 3 - (-1 + 2t), -2 - (3 + t))$  et résolvons, pour t, le produit scalaire  $P_0P$ .

 $vd = 0.$ **> PointR:=[6,3,-2]; PointP:=[2+5\*t, -1+2\*t, 3+t];**<br> $PointR := [6.3, -2]$ PointP :=  $[2+5t, -1+2t, 3+t]$ **(4.3) > v\_:=convert(PointP-PointR,Vector[row]); vd\_:=<5|2|1>; Éq:=v\_ . vd\_;**

RP-4 (corrige) 2021-02-23

$$
\vec{v} := \begin{bmatrix} -4 + 5t & -4 + 2t & 5 + t \\ \n\hline\nvdots & \n\end{bmatrix}
$$
  
\n
$$
\vec{v}d := \begin{bmatrix} 5 & 2 & 1 \\ 2 & -23 & +30t \end{bmatrix}
$$
 (4.4)

**> solve(Éq,{t});**

$$
\left[ t = \frac{23}{30} \right]
$$
 (4.5)

Les coordonnées du pied de la perpendiculaire sont

> pied: = eval([2+5\*t,-1+2\*t,3+t], t=23/30);  
\n
$$
Pied := \left[\frac{35}{6}, \frac{8}{15}, \frac{113}{30}\right]
$$
\n(4.6)

- **> Point\_P:=pointplot3d([6,3,-2],symbol=solidsphere,color="Resene 189", symbolsize=15):**
- **Point\_R:=pointplot3d([35/6, 8/15, 113/30],symbol=solidsphere,color= "Resene 169",symbolsize=15):**
- **> Droite:=plot3d([2+5\*t,-1+2\*t,3+t],s=-3..3,t=-3..3,thickness=2,color= "Resene 42",style=line):**
- **> Lieu:=expand(PointR+t\*(Pied-PointR));**

$$
Lieu := \left[ -\frac{t}{6} + 6, -\frac{37t}{15} + 3, \frac{173t}{30} - 2 \right]
$$
 (4.7)

**> Segment:=plot3d(Lieu,t=0..1,s=-5..5,thickness=2,color="Resene 173", style=line):**

**display({Point\_P,Point\_R,Droite,Segment},axes=framed,orientation=[60, 65],**

 **view=[0..10,-5..5,-3..6]);**

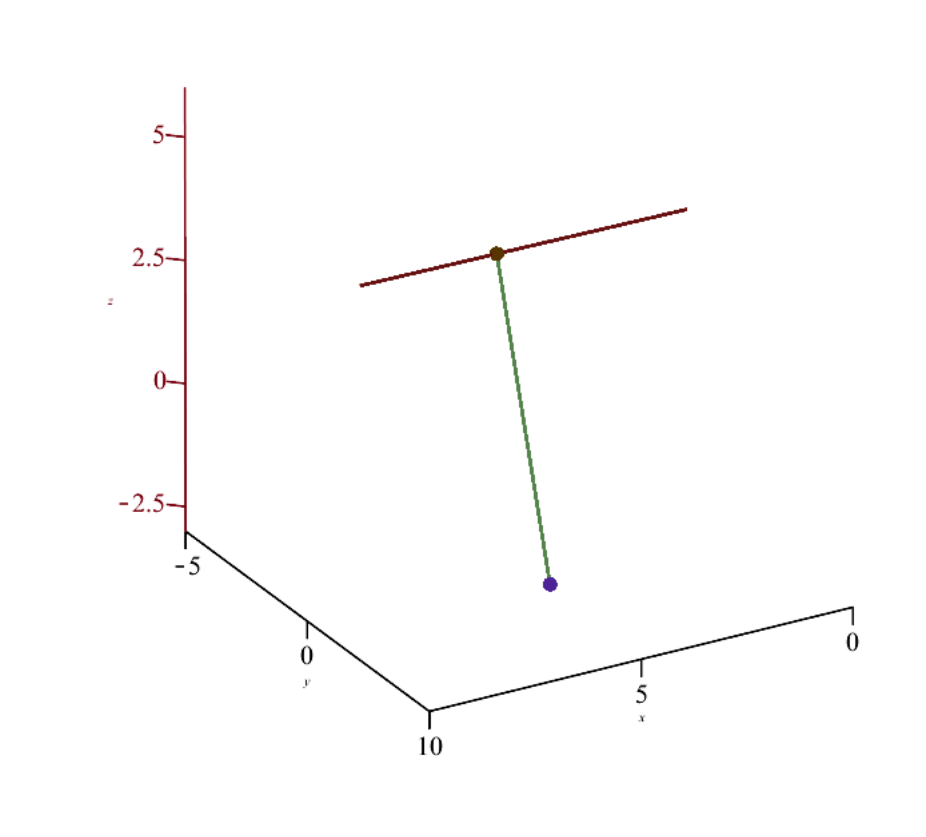